#### **Can't perform action 'application-project-open'**

02/04/2016 11:19 AM - Antonio Falciano

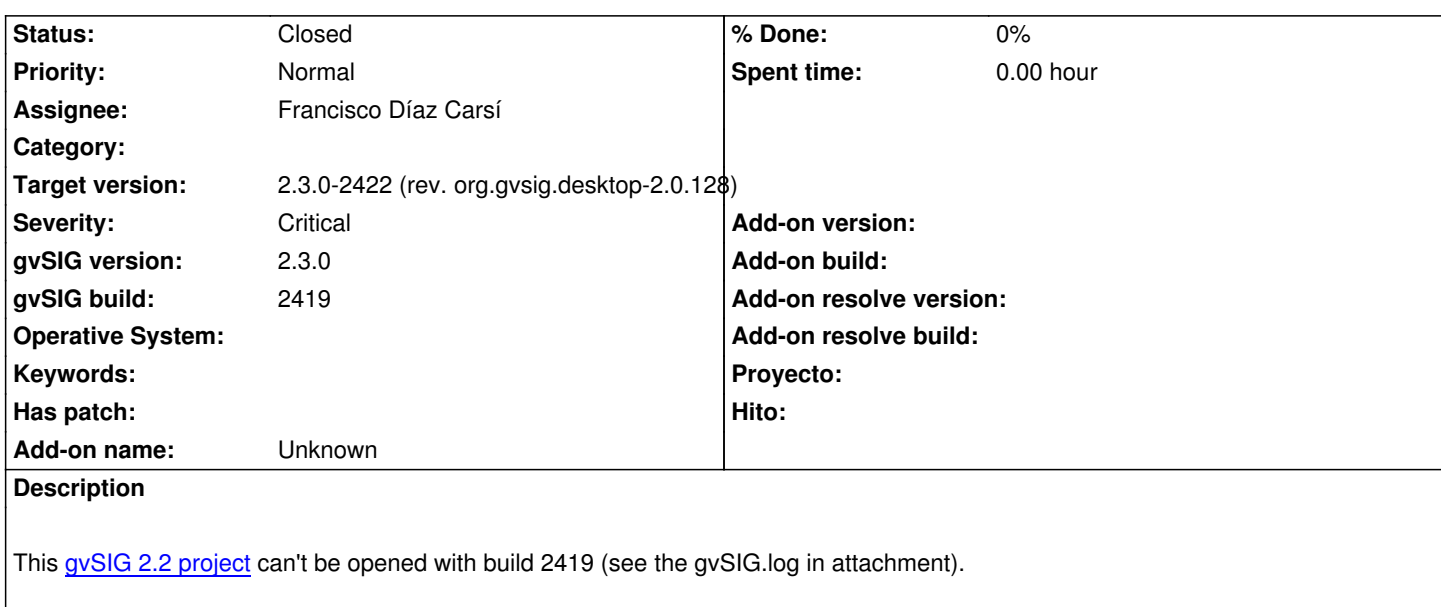

Related to #3990.

## **Associated revisions**

**Revision 1382 - 02/11/2016 08:51 AM - Francisco Díaz Carsí**

refs #4087

- Fixed CoerceToURI
- Added warning to log and UI when some project elements could not be loaded.

#### **Revision 42711 - 02/11/2016 08:51 AM - Francisco Díaz Carsí**

refs #4087

- Fixed CoerceToURI
- Added warning to log and UI when some project elements could not be loaded.

# **History**

# **#1 - 02/05/2016 08:34 AM - Joaquín del Cerro Murciano**

*- Assignee set to Francisco Díaz Carsí*

#### **#2 - 02/10/2016 09:34 AM - Francisco Díaz Carsí**

Hola Antonio,

parece que el proyecto estuvo creado con el plugin de publicación instalado en la instancia de gvSIG y que en la instancia nueva no.

¿me lo puedes confirmar?

Si es así, ¿después de la instalación de ese plugin, sigue fallando la carga del proyecto? ¿nos pasas el nuevo log?

# Gracias.

# **#3 - 02/10/2016 09:56 AM - Antonio Falciano**

*- File gvSIG\_with\_publish.log added*

## Hi Francisco,

you're right! This project was saved in gvSIG 2.2 with the Publish plugin installed, while I've tried to open it with build 2419 without it. If I install the plugin also in 2419, the project can be opened correctly. I attach the new gvSIG\_with\_publish.log.

### **#4 - 02/11/2016 09:06 AM - Francisco Díaz Carsí**

*- Target version changed from 2.3.0-2447-final (rev. org.gvsig.desktop-2.0.153) to 2.3.0-2422 (rev. org.gvsig.desktop-2.0.128)*

*- Status changed from New to Fixed*

Sobre el segundo log, se ha arreglado un bug que teníamos en el coerce to uri.

Sobre el primer log, esto ocurría cuando intentábamos cargar un proyecto que había sido creado con una instancia de gvSIG con algún plugin instalado que no lo tiene la instancia nueva. Al intentar cargar algún elemento que pertenece a uno de esos plugins, gvSIG no lo reconocía y no continuaba con la carga del proyecto. Lo hemos arreglado para que se salte dichos elementos y permita cargar el resto del proyecto. Además le mostramos al usuario un aviso que le indica que quizás necesite instalar algún plugin (en el momento de la carga, no podemos saber a qué plugin pertenece el elemento que no se puede cargar, así que no podemos indicárselo al usuario, pero sí guardamos en el log una lista con dichos elementos).

Estos cambios estarán disponibles en el próximo build (2422).

## **#5 - 02/15/2016 03:41 PM - Antonio Falciano**

*- Status changed from Fixed to Closed*

It works fine in build 2422, thanks.

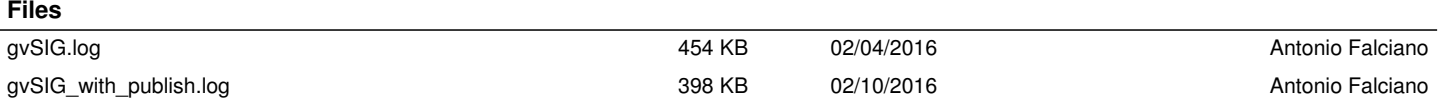